## **La démarche pédagogique**

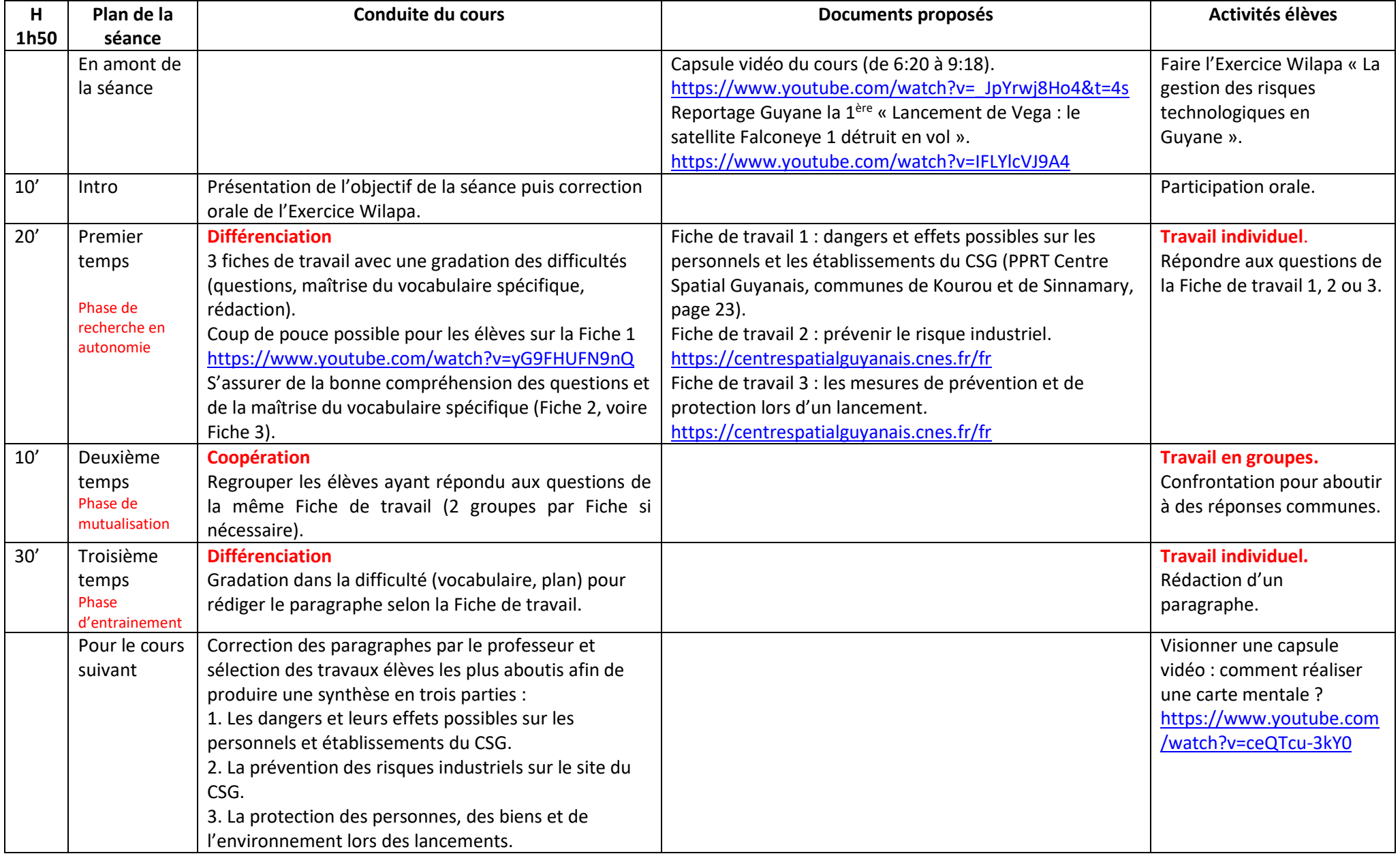

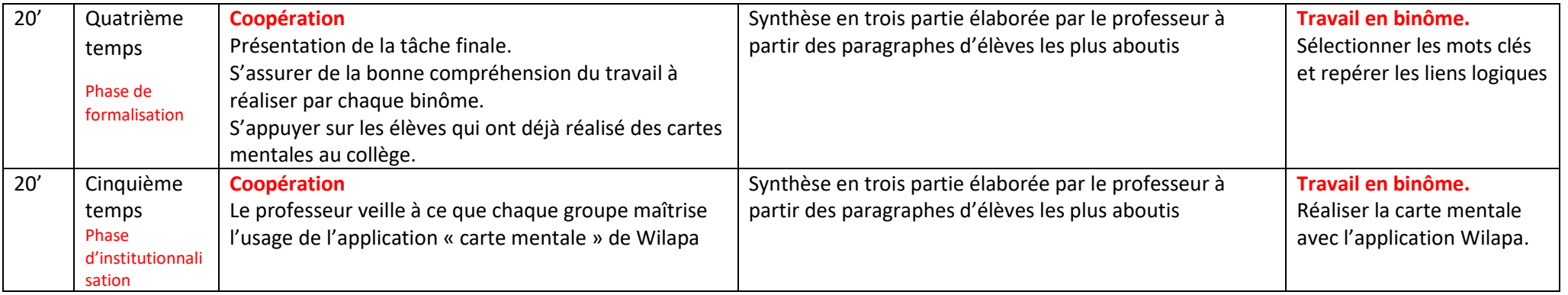